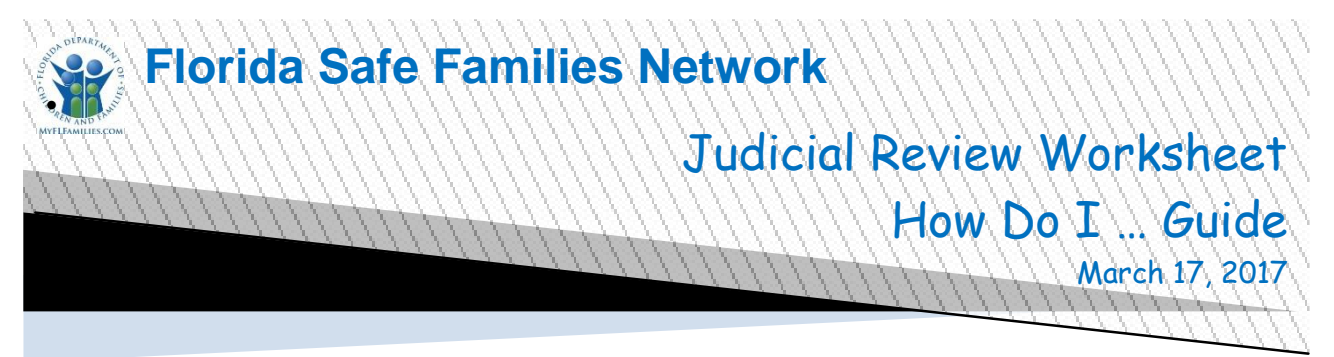

The Florida Safe Families Network (FSFN) How Do I Guide helps you understand the steps to complete your work in the FSFN system. It is a desk reference companion to the User Guide that includes additional details. Visit the DCF FSFN website [\(http://fsfn.dcf.state.fl.us\)](http://fsfn.dcf.state.fl.us/) for the User Guide and additional resources.

## **How Do I…**

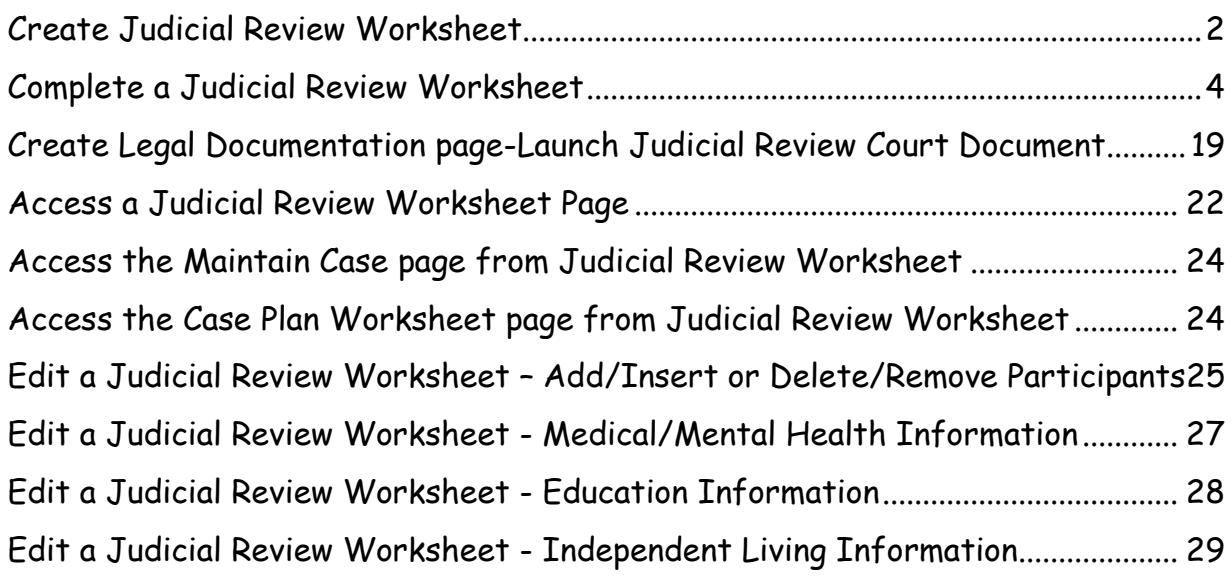

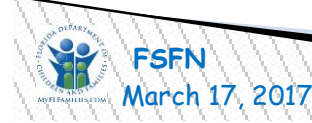

<span id="page-1-0"></span>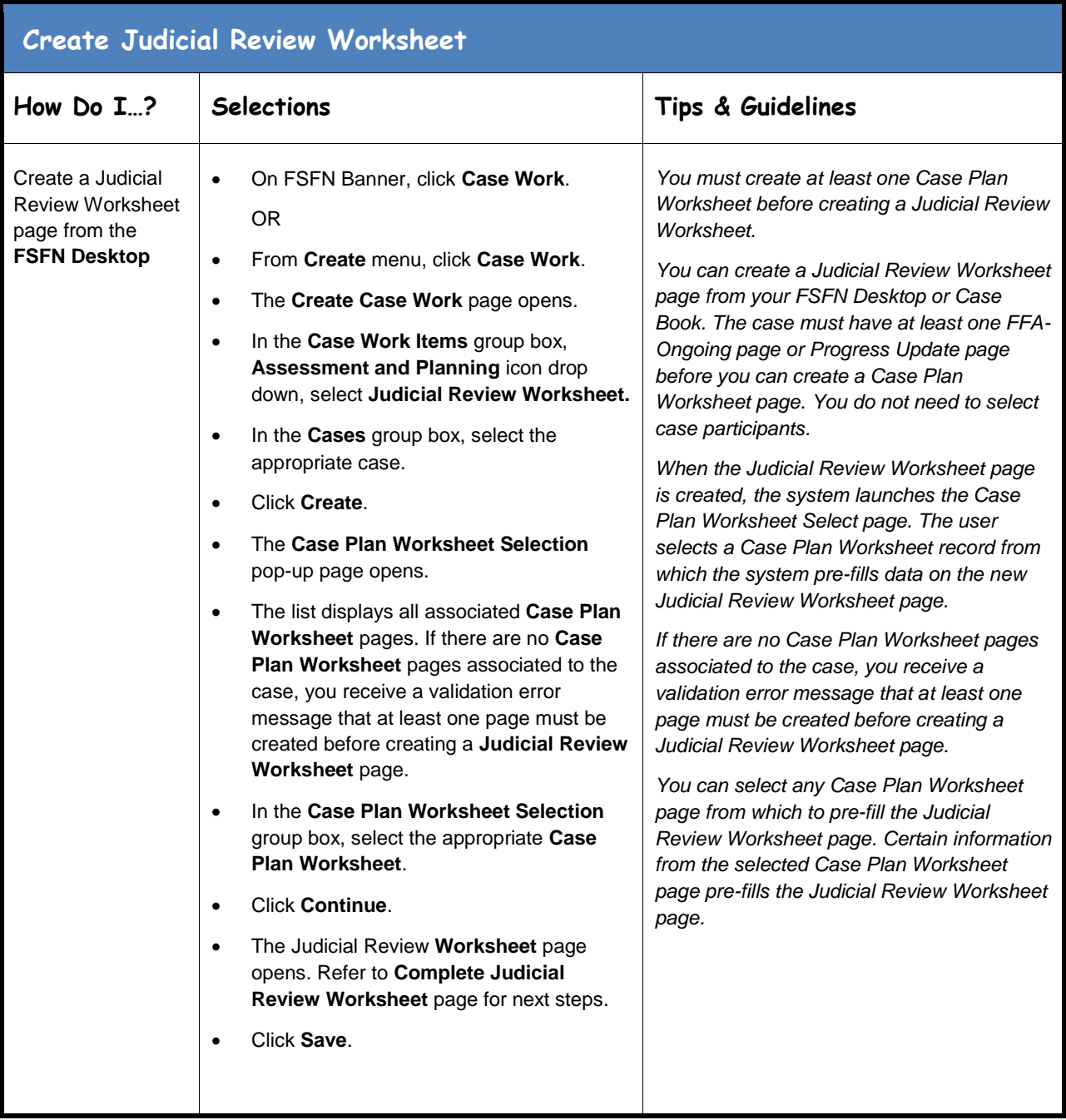

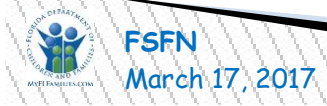

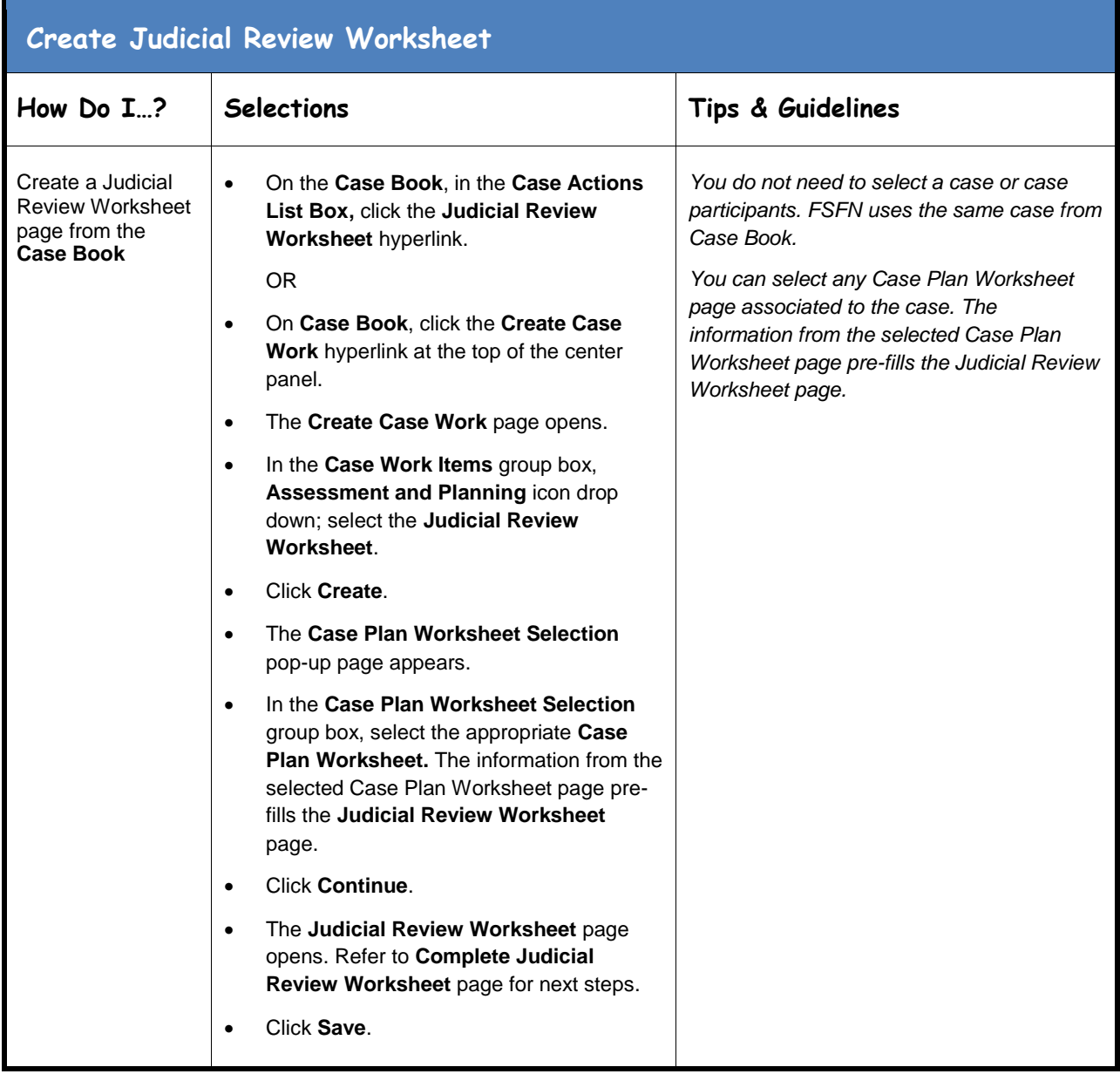

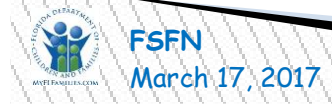

<span id="page-3-0"></span>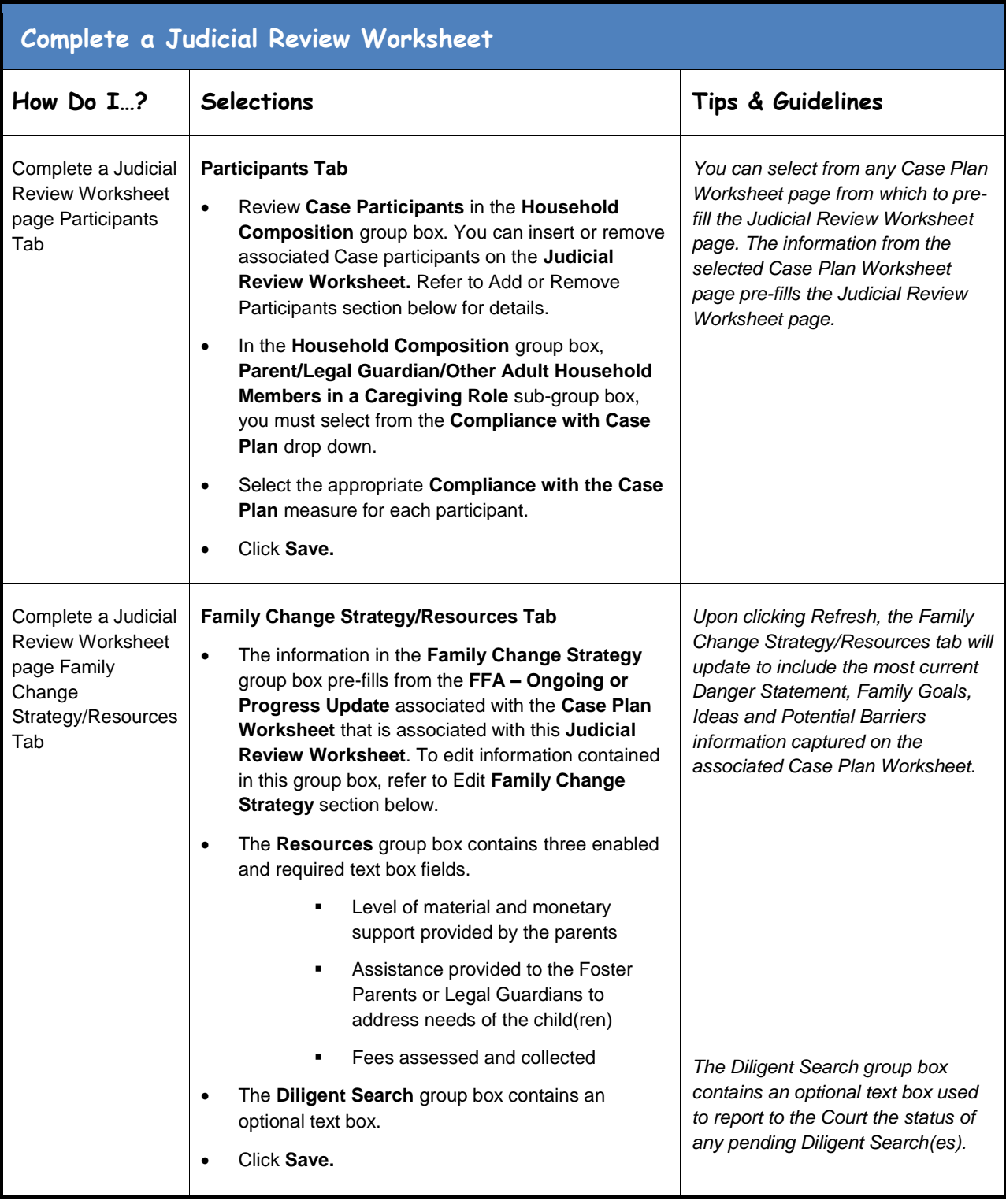

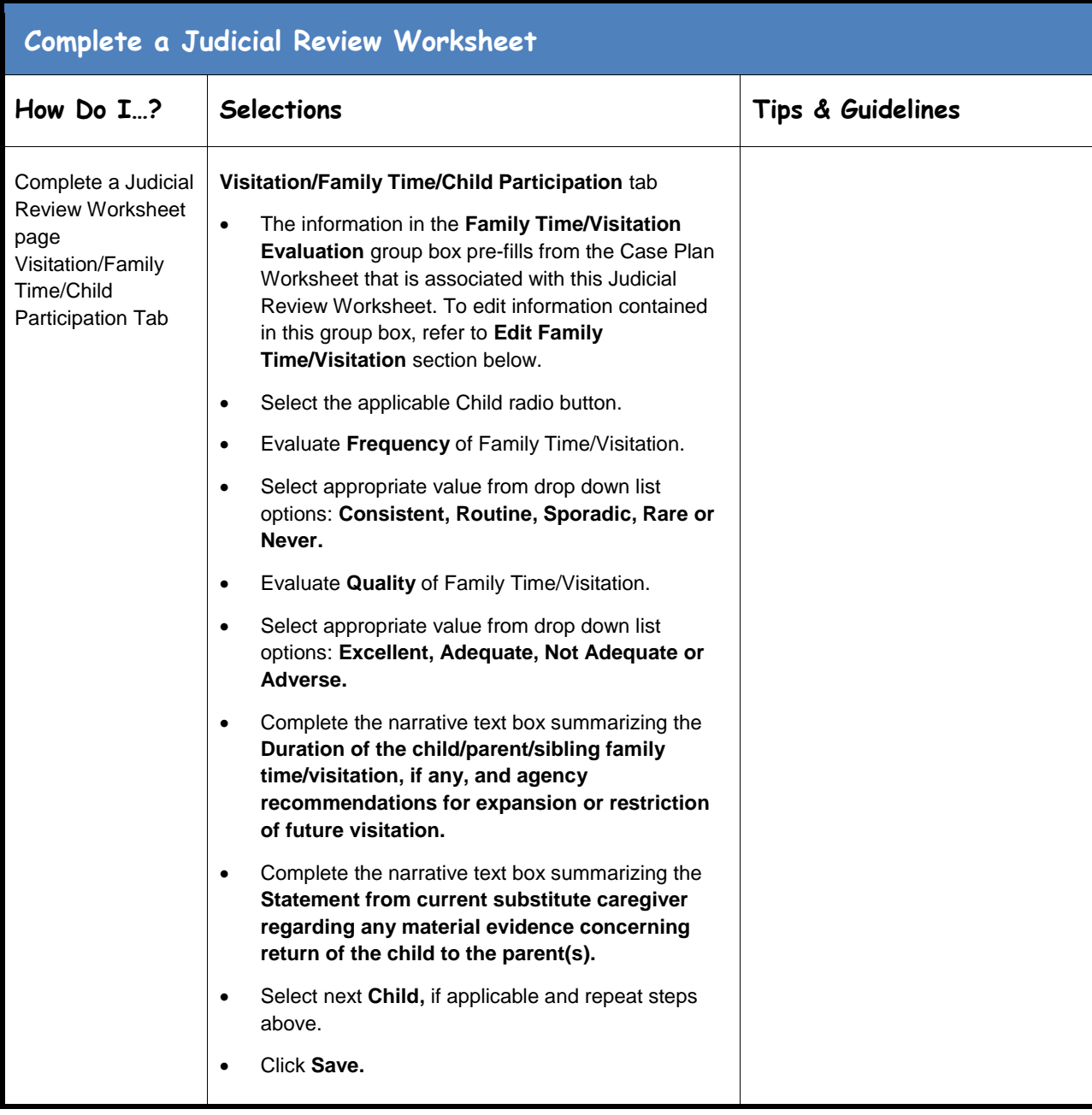

**Fase Plan Worksheet**<br>Page 5 of 29

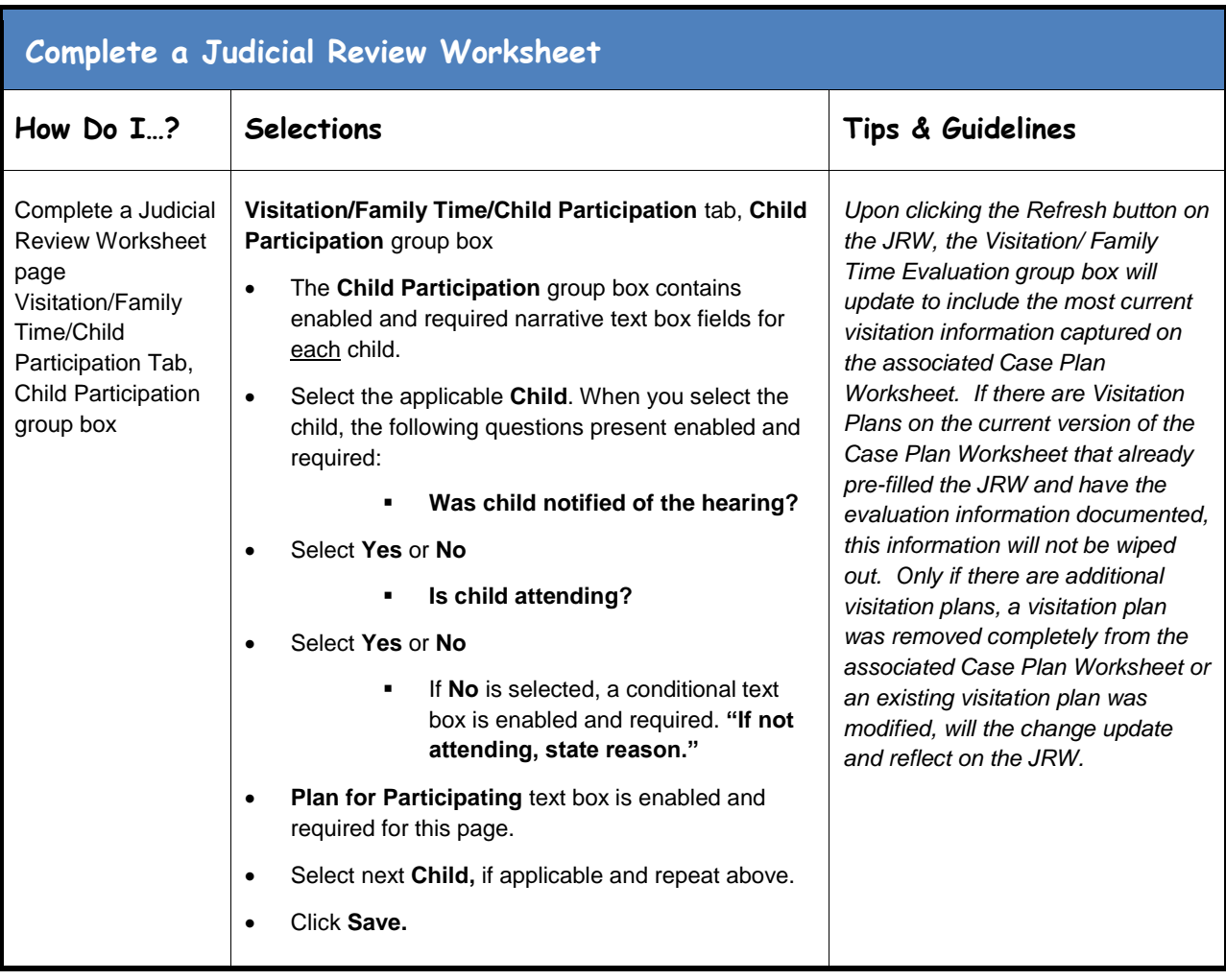

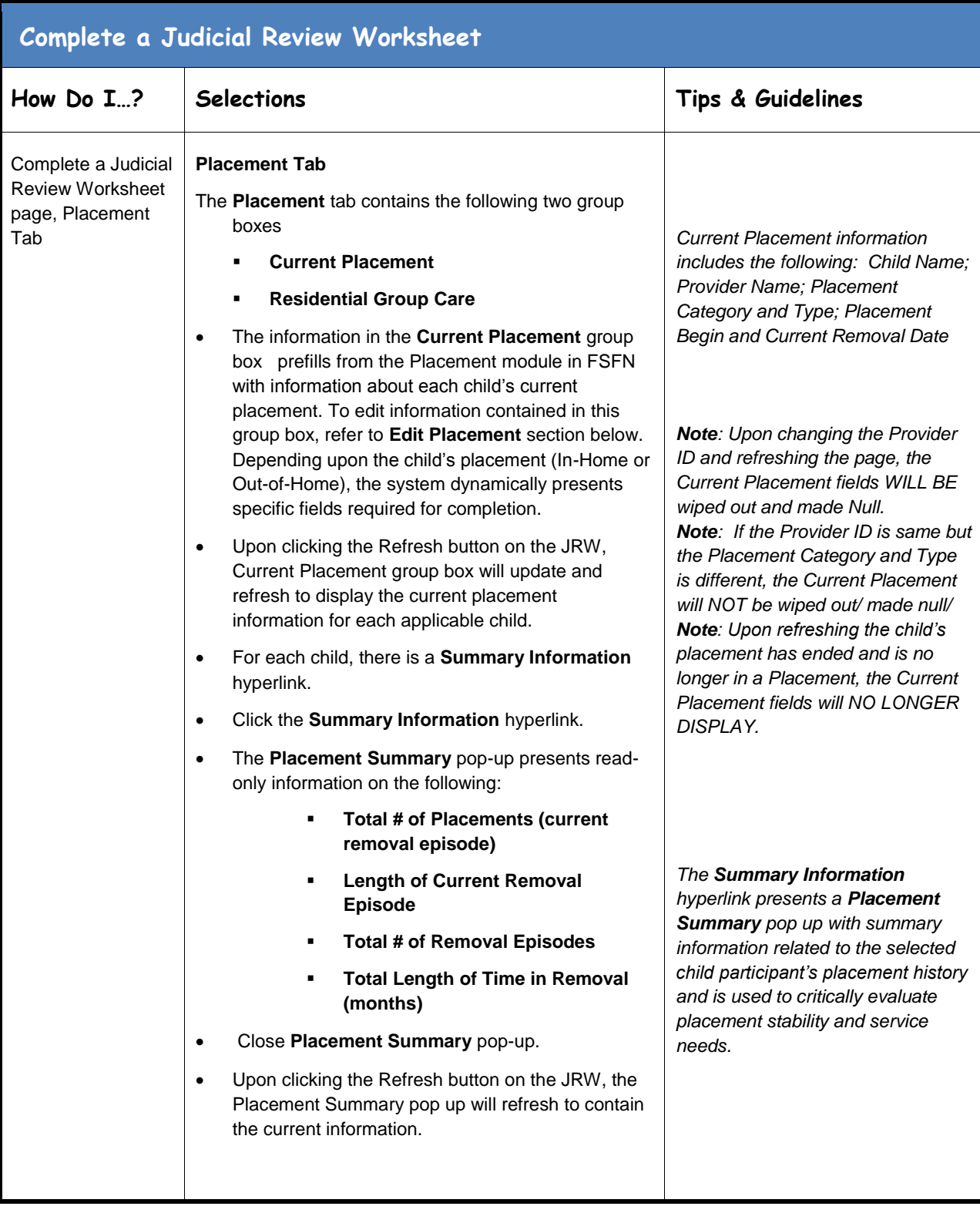

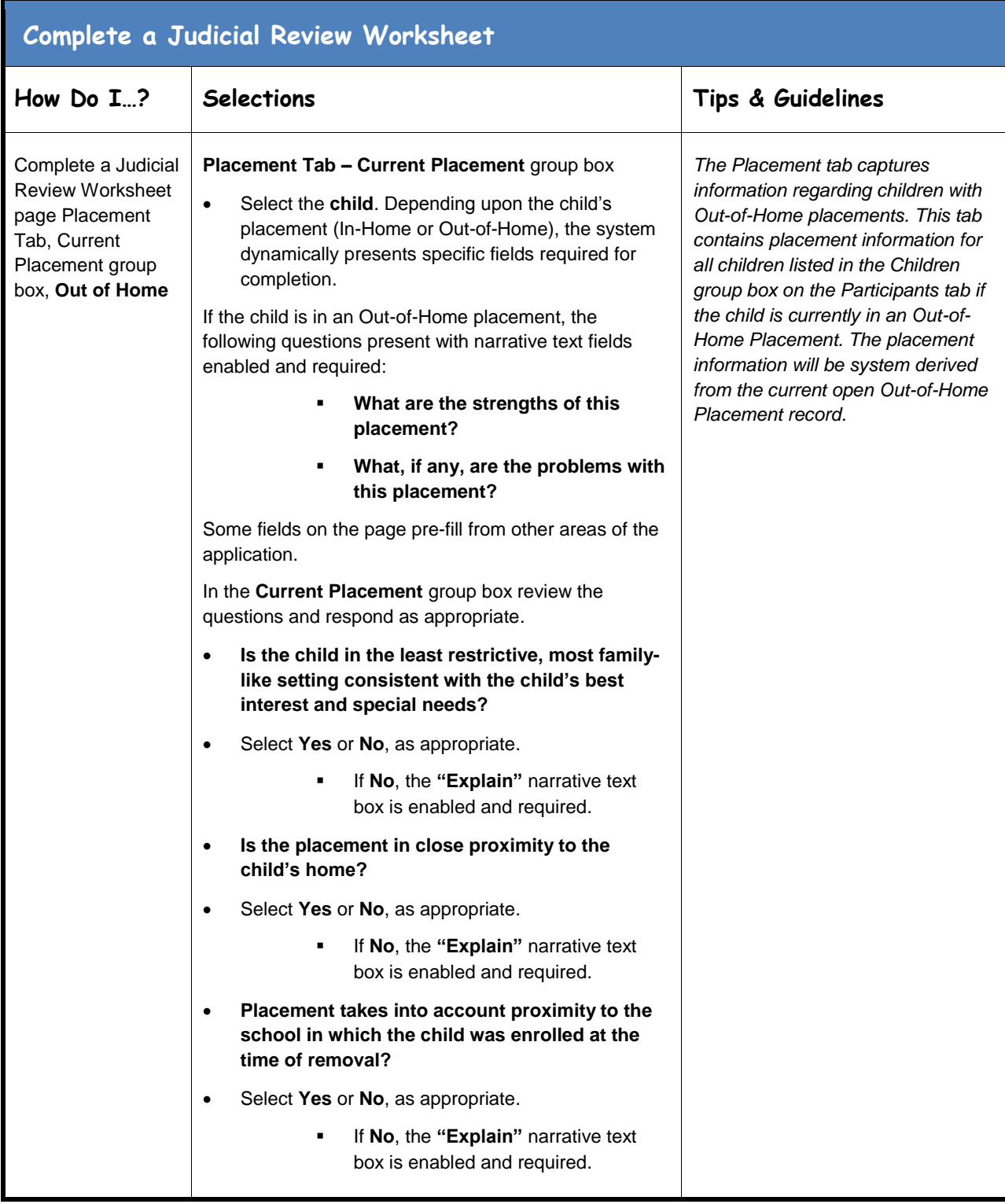

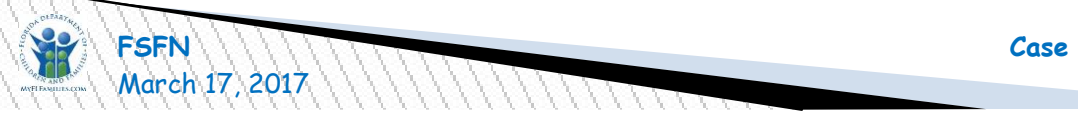

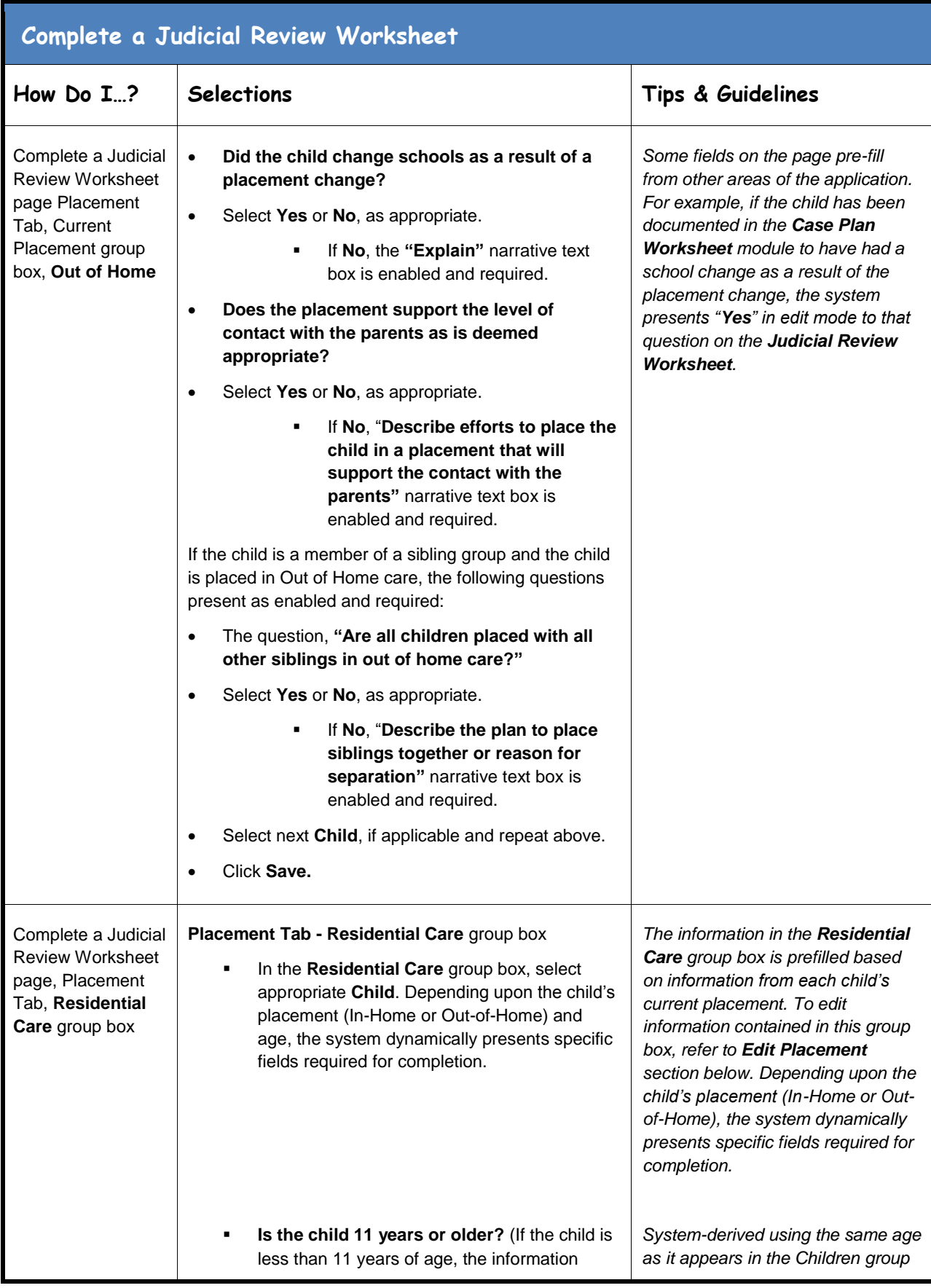

![](_page_9_Picture_196.jpeg)

![](_page_10_Picture_233.jpeg)

![](_page_10_Picture_1.jpeg)

March 17, 2017Page **11** of **29**

![](_page_11_Picture_139.jpeg)

![](_page_11_Picture_1.jpeg)

![](_page_12_Picture_266.jpeg)

![](_page_13_Picture_271.jpeg)

![](_page_14_Picture_333.jpeg)

March 17, 2017Page **15** of **29**

![](_page_15_Picture_175.jpeg)

![](_page_15_Picture_1.jpeg)

![](_page_16_Picture_182.jpeg)

![](_page_16_Picture_1.jpeg)

![](_page_17_Picture_103.jpeg)

![](_page_17_Picture_1.jpeg)

<span id="page-18-0"></span>![](_page_18_Picture_253.jpeg)

![](_page_18_Picture_1.jpeg)

![](_page_19_Picture_172.jpeg)

![](_page_19_Picture_1.jpeg)

## **Create Legal Documentation page-Launch Judicial Review Court Document**

![](_page_20_Picture_405.jpeg)

![](_page_20_Picture_2.jpeg)

<span id="page-21-0"></span>![](_page_21_Picture_292.jpeg)

![](_page_21_Picture_1.jpeg)

![](_page_22_Picture_362.jpeg)

<span id="page-23-0"></span>![](_page_23_Picture_326.jpeg)

<span id="page-23-1"></span>![](_page_23_Picture_327.jpeg)

![](_page_23_Picture_2.jpeg)

<span id="page-24-0"></span>![](_page_24_Picture_201.jpeg)

![](_page_24_Picture_1.jpeg)

![](_page_25_Picture_195.jpeg)

![](_page_25_Picture_1.jpeg)

<span id="page-26-0"></span>![](_page_26_Picture_208.jpeg)

![](_page_26_Picture_1.jpeg)

<span id="page-27-0"></span>![](_page_27_Picture_313.jpeg)

![](_page_27_Picture_1.jpeg)

![](_page_28_Picture_231.jpeg)

<span id="page-28-0"></span>![](_page_28_Picture_1.jpeg)

![](_page_28_Picture_2.jpeg)